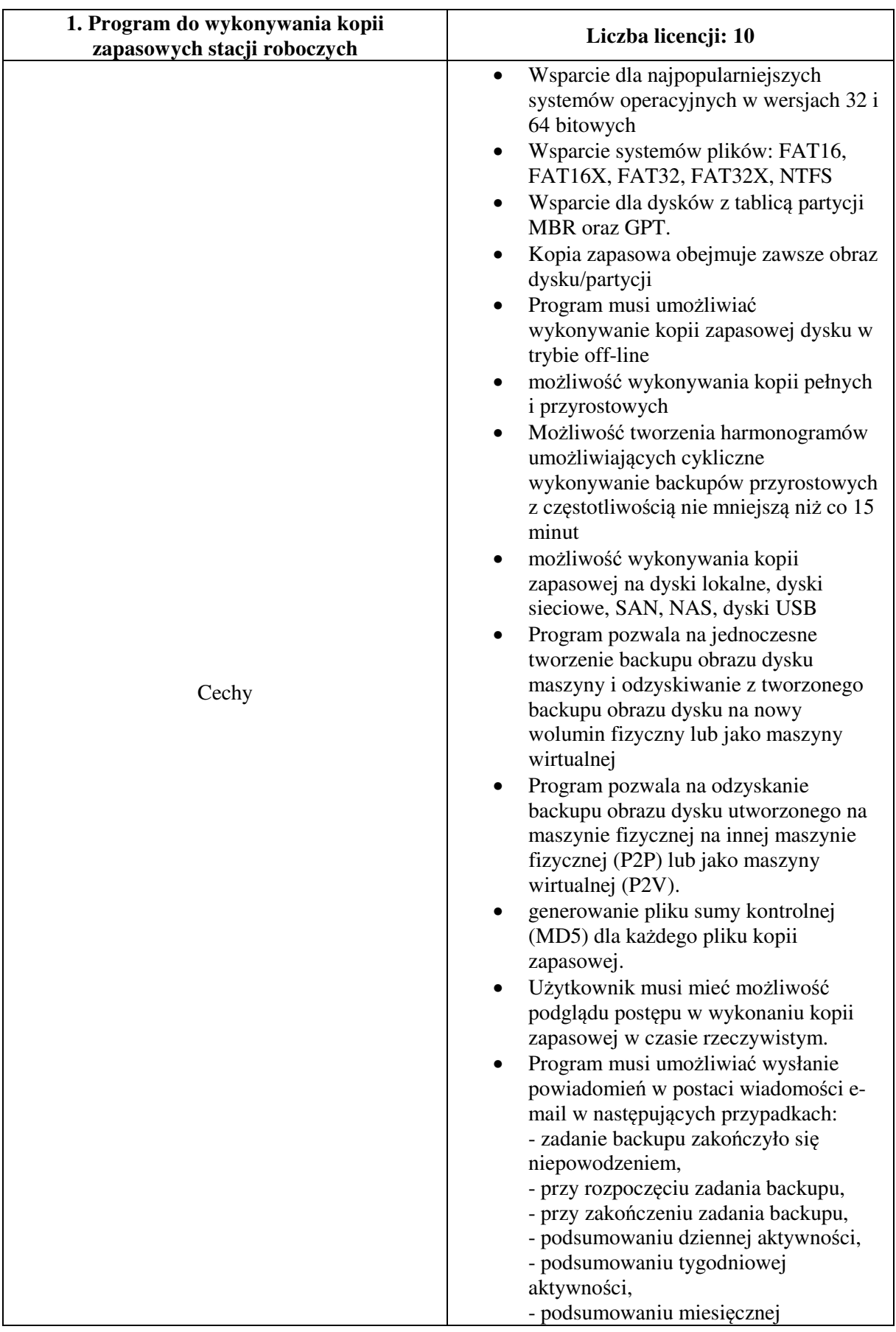

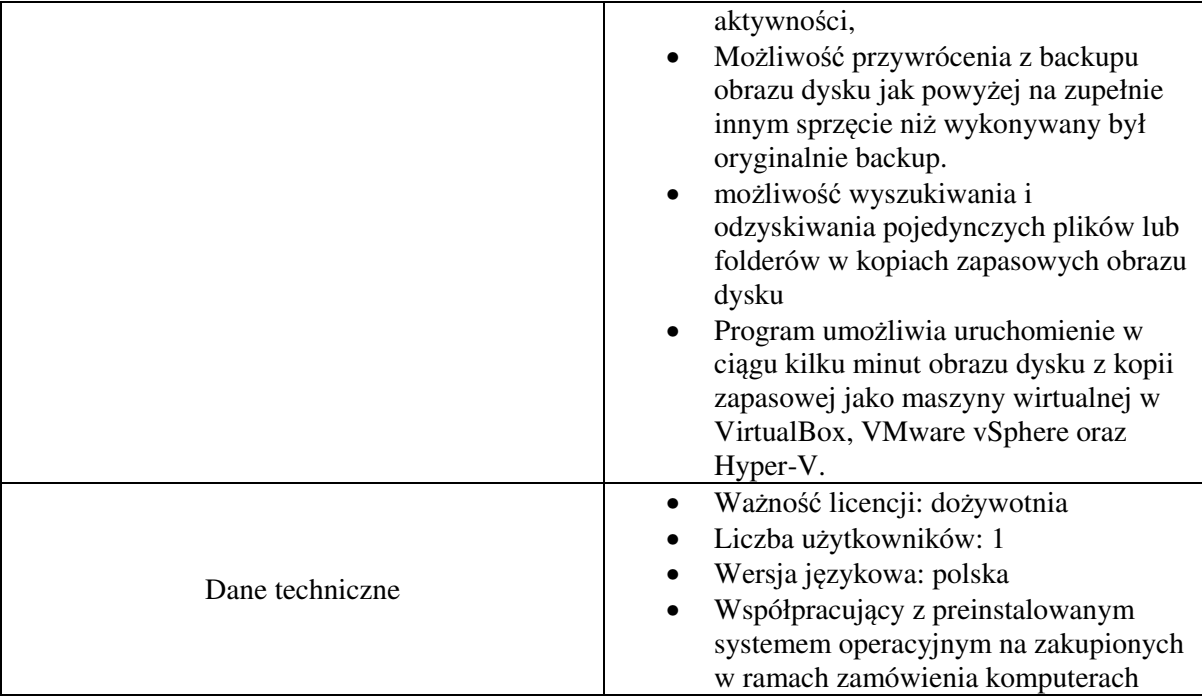

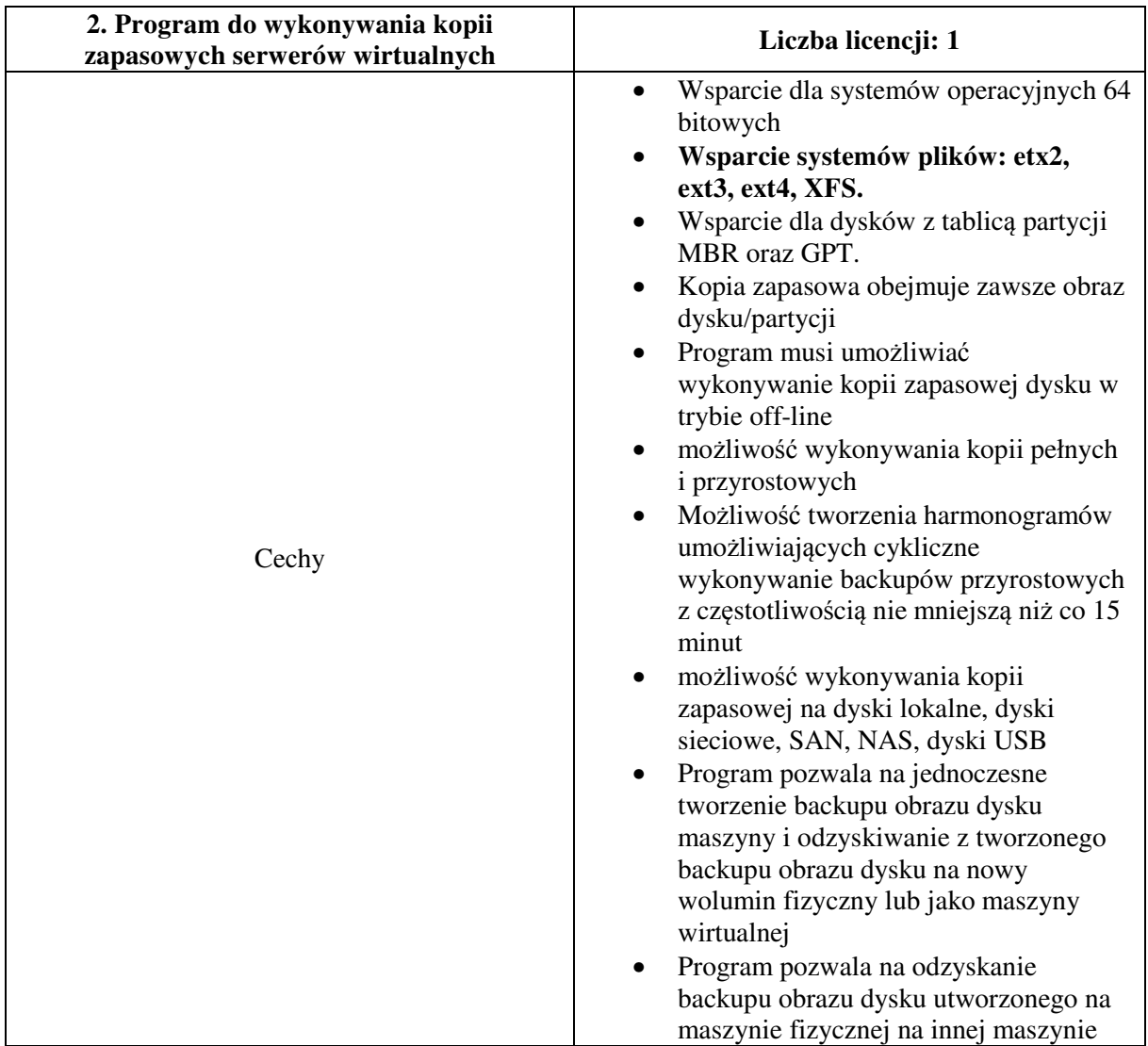

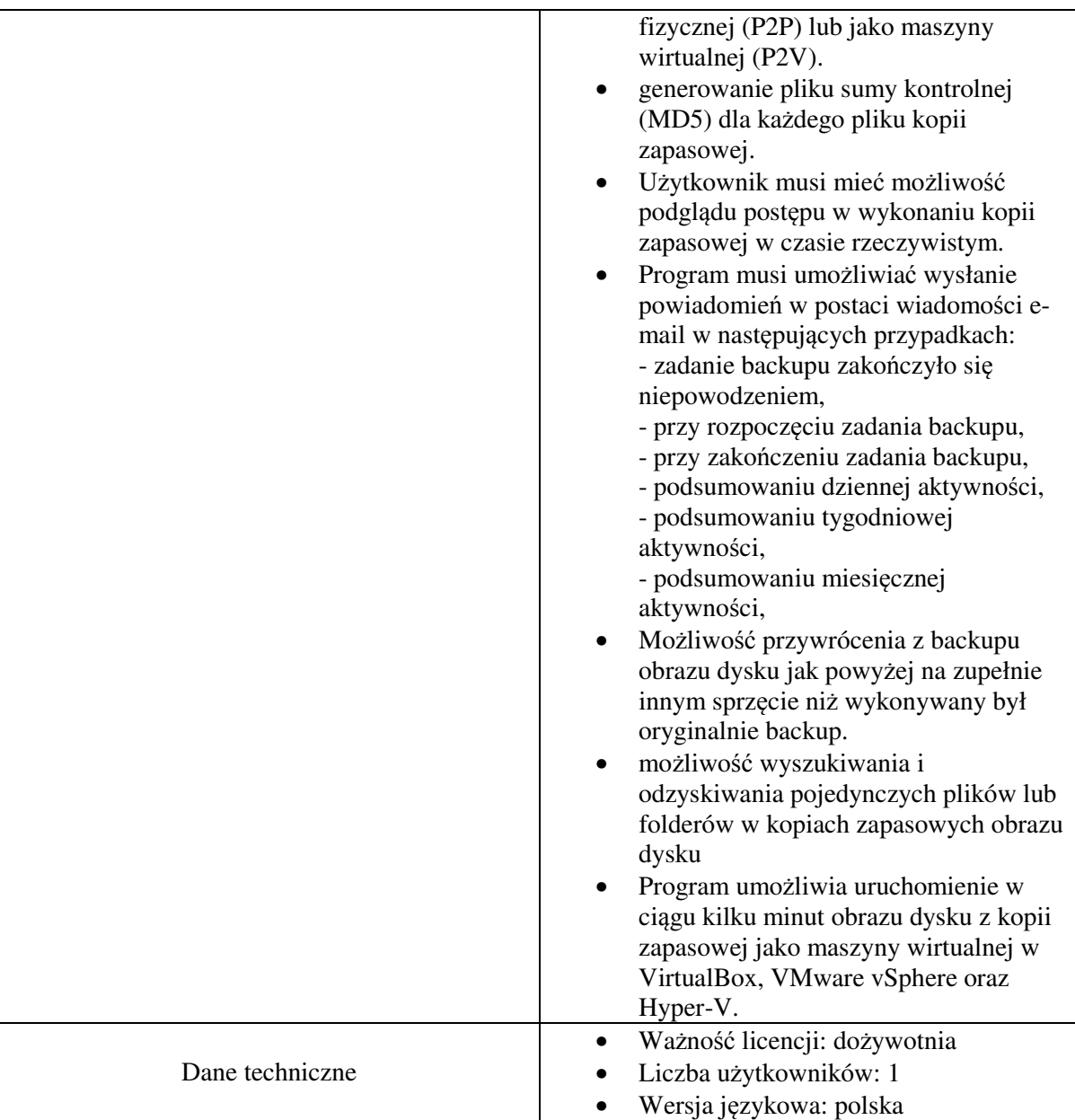

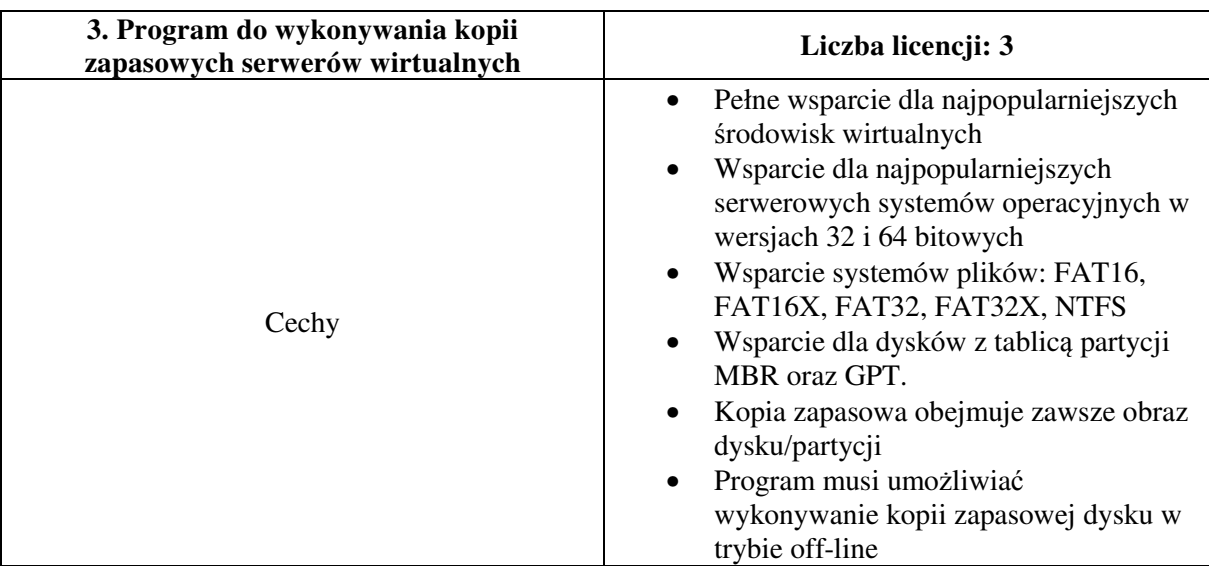

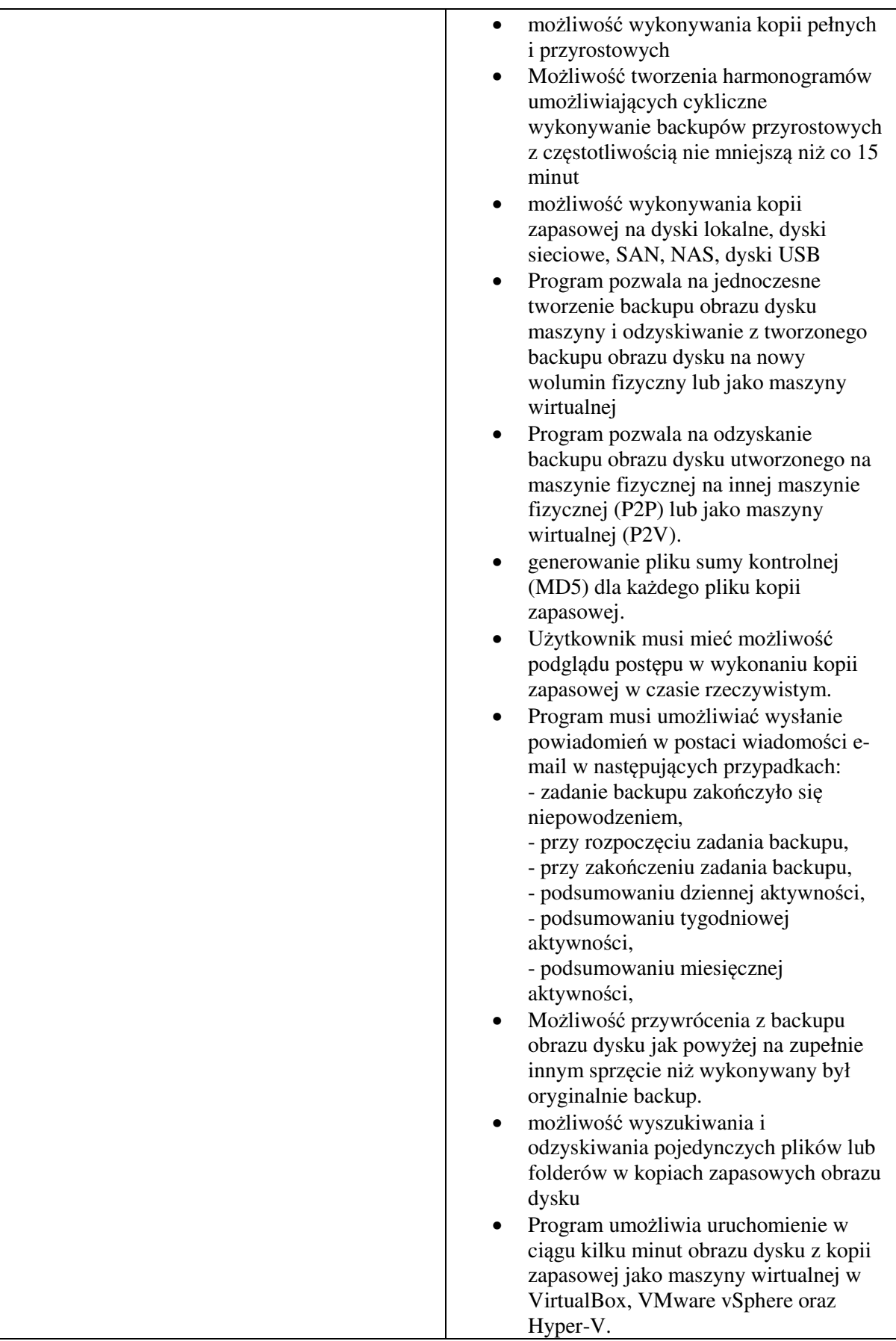

## **Część IIId SIWZ – PAKIET 4 - część opisowa opisu przedmiotu zamówienia**

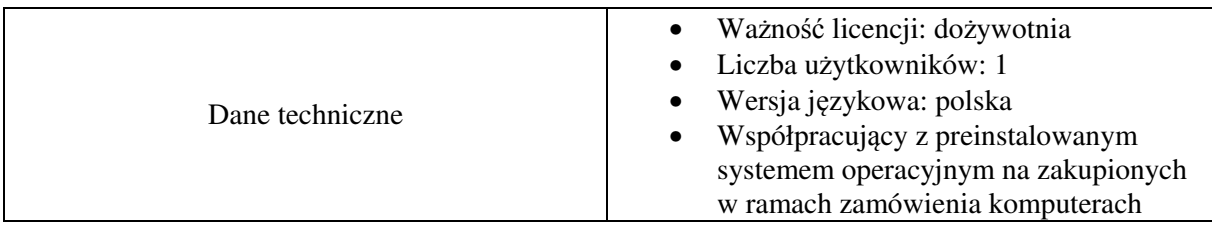

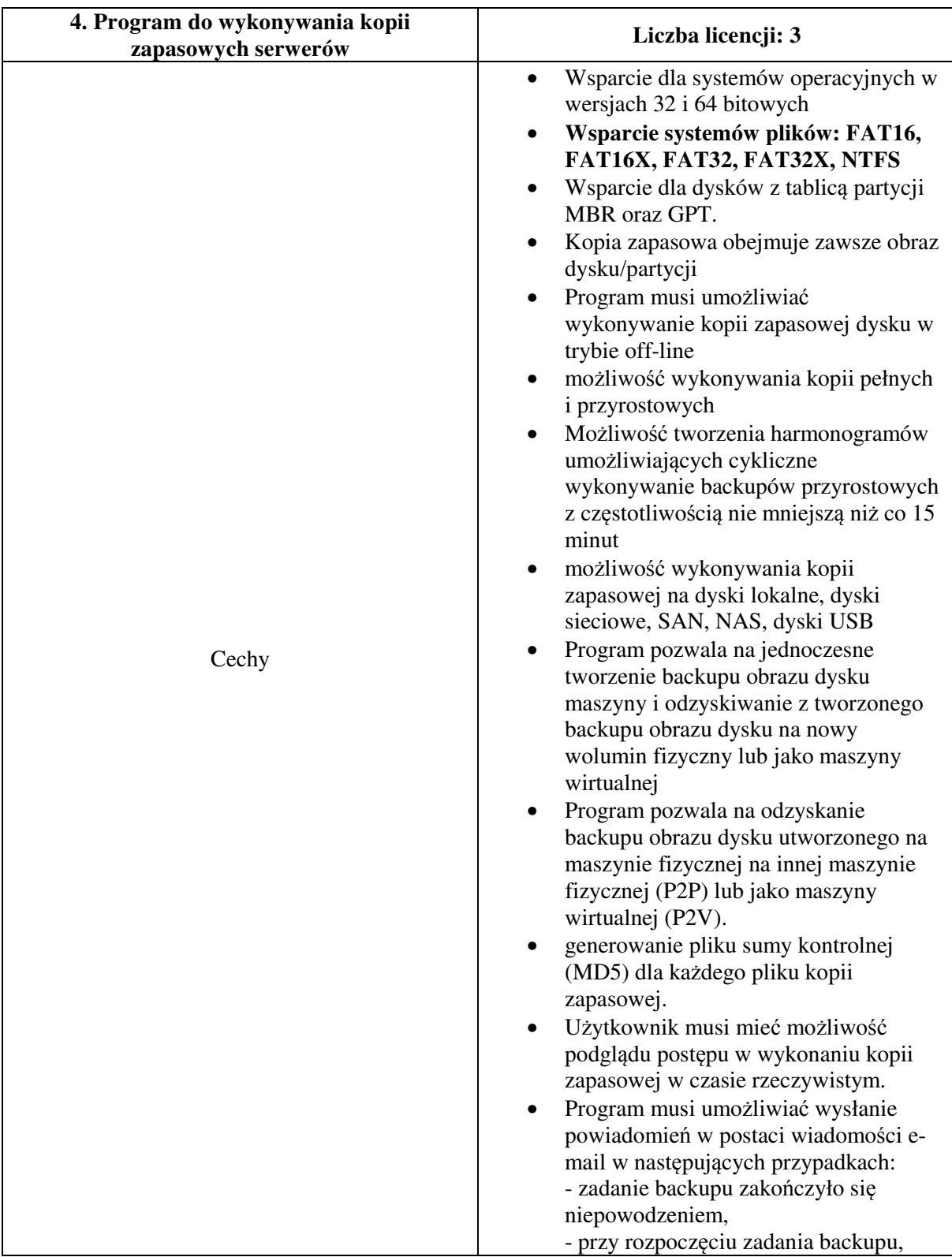

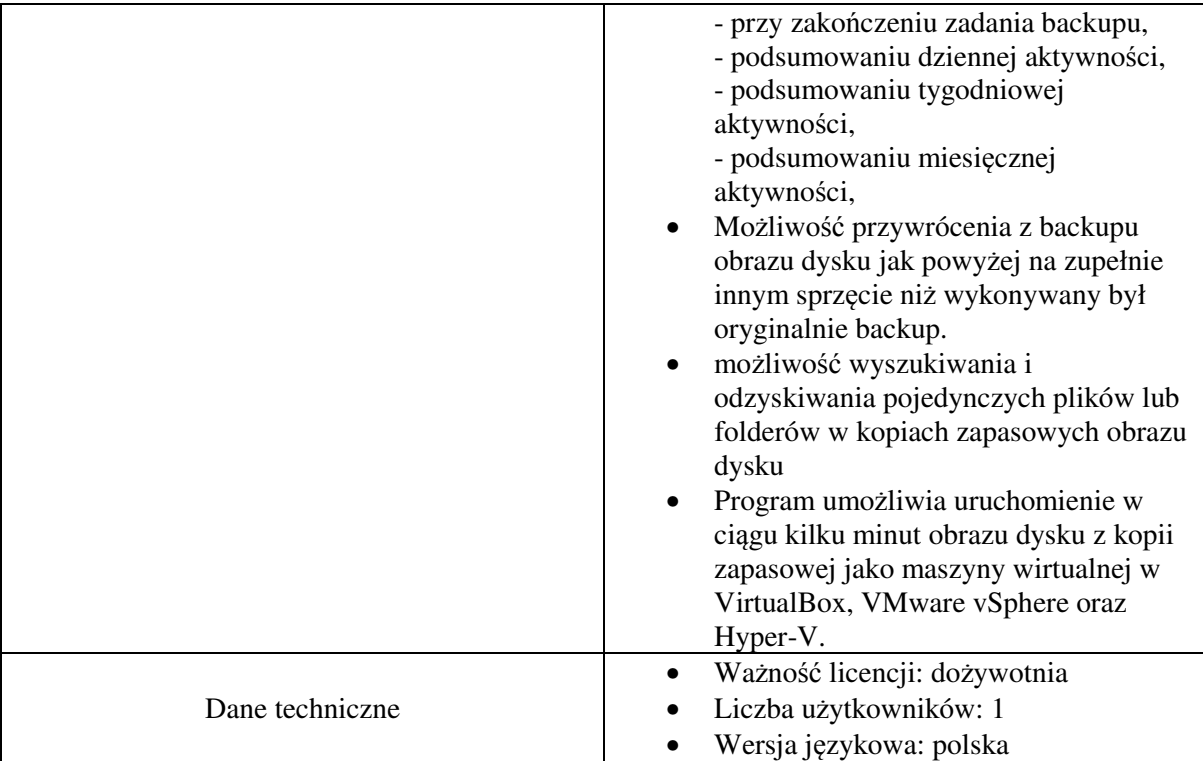

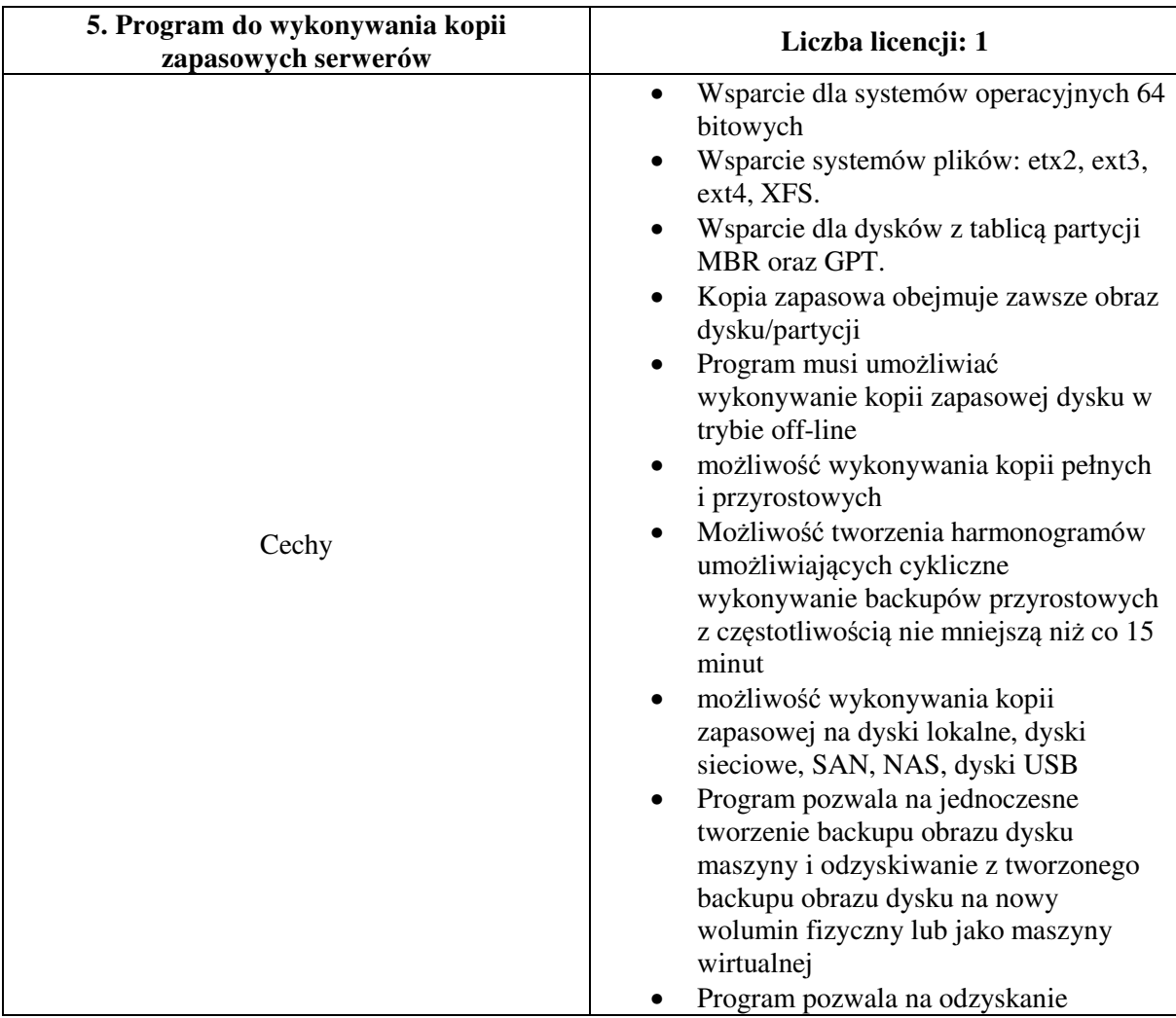

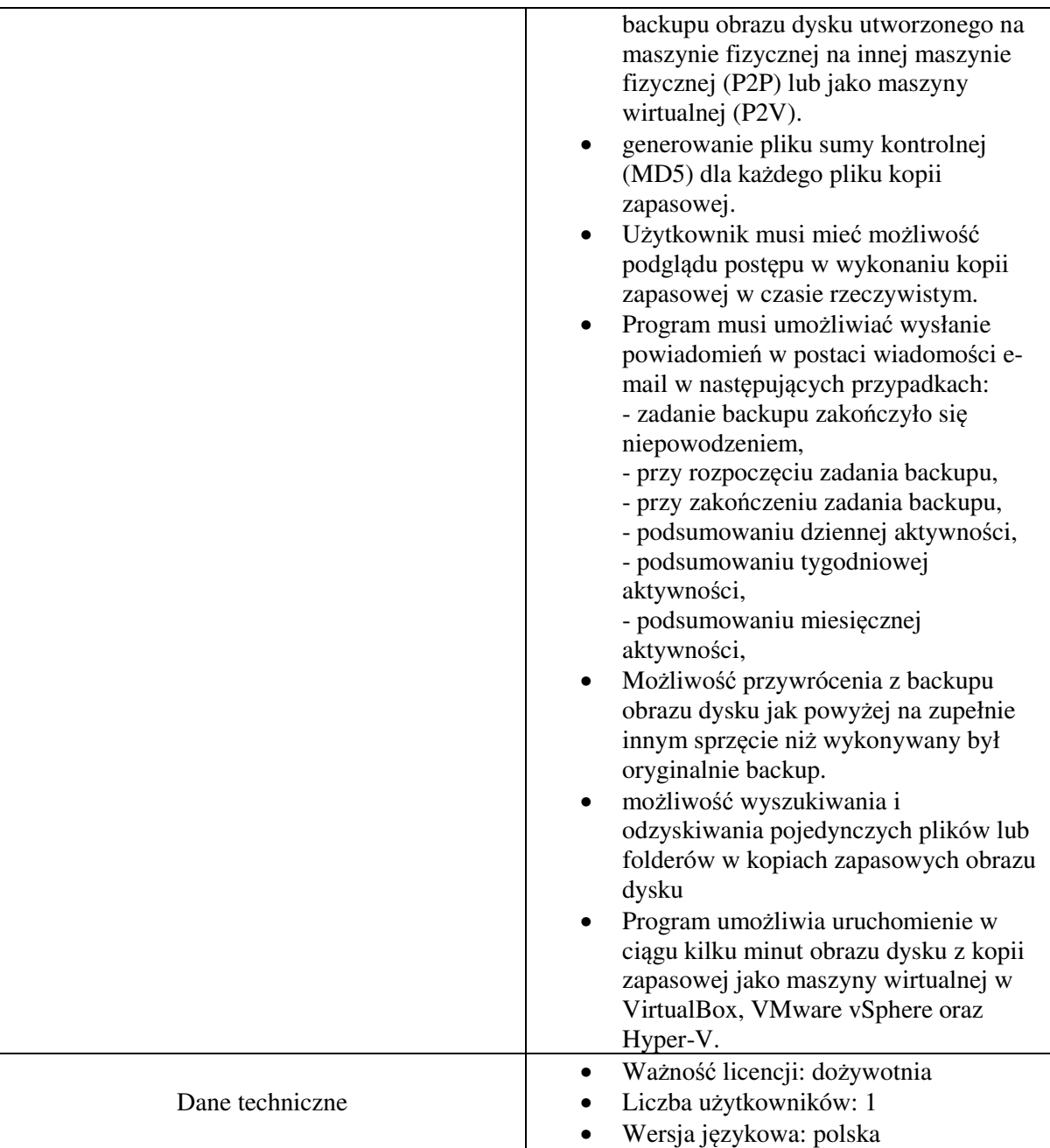